Министерство науки и высшего образования Российской Федерации НАЦИОНАЛЬНЫЙ ИССЛЕДОВАТЕЛЬСКИЙ ТОМСКИЙ ГОСУДАРСТВЕННЫЙ УНИВЕРСИТЕТ (НИ ТГУ)

Институт биологии, экологии, почвоведения, сельского и лесного хозяйства (БИОЛОГИЧЕСКИЙ ИНСТИТУТ)

УТВЕРЖДАЮ: Директор Биологического института Д.С. Воробьев <u>« 30 » uapre 2022</u> r.

Рабочая программа производственной практики

#### Научно-исследовательская работа

по направлению подготовки

#### 35.03.10 Ландшафтная архитектура

Направленность (профиль) подготовки: «Садово-парковое и ландшафтное строительство»

> Форма обучения Очная

Квалификация Бакалавр

#### Год приема 2021

Код дисциплины в учебном плане: Б2.О.02.01(Н)

СОГЛАСОВАНО: Руководитель ОП  $\mathcal{U}$   $\angle$  Т.Э. Куклина

Председатель УМК Дриц А.Л. Борисенко

Томск - 2022

## **1. Цель практики**

Целью научно-исследовательской работы является получение обучающимися профессиональных умений и опыта научно-исследовательской работы, направленное на формирование следующих компетенций:

– УК-2 Способен определять круг задач в рамках поставленной цели и выбирать оптимальные способы их решения, исходя из действующих правовых норм, имеющихся ресурсов и ограничений;

– ПК-1 Способен проводить исследования ландшафтов, объектов ландшафтной архитектуры и их компонентов по заданным методикам и анализировать полученные результаты;

– ПК-2 Способен оформлять результаты исследований в виде научно-технических отчетов, обзоров, публикаций по результатам выполненных исследований в области ландшафтной архитектуры.

## **2. Задачи практики**

– развитие способности определять круг задач в рамках поставленной цели и выбирать оптимальные способы их решения, исходя из действующих правовых норм, имеющихся ресурсов и ограничений (УК-2);

– приобретение опыта решения научно-исследовательских задач, связанных с исследованиями ландшафтов, объектов ландшафтной архитектуры и их компонентов по заданным методикам, анализа экспериментальных данных, выявления имеющихся связей и закономерностей в области профессиональной деятельности как самостоятельно, так и под руководством специалиста более высокой квалификации (ПК-1);

– развитие навыков оформления результатов исследований в области ландшафтной архитектуры в виде отчетов, обзоров, публикаций (ПК-2).

# **3. Место практики в структуре образовательной программы**

Практика относится к обязательной части образовательной программы.

# **4. Семестр(ы) освоения и форма(ы) промежуточной аттестации по практике** Семестр 7, зачет.

# **5. Входные требования для освоения практики**

Для успешного освоения практики требуются результаты обучения по следующим дисциплинам: «Введение в специальность», «Ботаника», «Информатика», «Рисунок и живопись», «Математика», «Иностранный язык», «Строительное дело и материалы», «Экология», «Безопасность жизнедеятельности», «Геодезия», «Почвоведение», «Математические методы и методика полевого опыта», «Начертательная геометрия», «Машины и механизмы в лесном и лесопарковом хозяйстве», «Лесоведение», «Дендрология», «Лесоводство», «Физиология растений», «Лесная энтомология», «Лесная фитопатология», «Лесная генетика и селекция», «Экономика», «Предпринимательство», , «История садово-паркового искусства», «Архитектурная графика и основы композиции», «Градостроительство с основами архитектуры», «Цветоводство», «Цветочное оформление объектов ландшафтной архитектуры», «Таксация», «Охрана природных территорий», «Информационные технологии в ландшафтной архитектуре», «Фитодизайн и комнатное цветоводство», «Лесной и декоративный питомник», «Компьютерная графика в ландшафтном проектировании», «Гидротехнические мелиорации», «Ландшафтное проектирование», частично «Теория ландшафтной архитектуры и методология проектирования», «Строительство и содержание объектов ландшафтной архитектуры»; учебные практики: ознакомительная практика (учебная практика по почвоведению, ботанике, геодезии), ознакомительная практика (учебная практика по дендрологии, таксации и цветоводству), ознакомительная практика (учебная практика по лесному и декоративному питомнику), ознакомительная практика (учебная практика по фитопатологии и энтомологии); производственная (производственно-технологическая) практика.

# **6. Способы и формы проведения практики**

Практика проводится на базе ТГУ.

Способы проведения: стационарная.

Форма проведения: путем чередования с реализацией иных компонентов ОПОП в соответствии с календарным графиком и учебным планом.

# **7. Объем и продолжительность практики**

Объем практики составляет 3 зачётные единицы, 108 часов. Продолжительность практики составляет 17 недель.

## **8. Планируемые результаты практики**

Результатами прохождения практики являются следующие индикаторы достижения компетенций:

ИУК-2.3. Решает конкретные задачи (исследования, проекта, деятельности) за установленное время;

ИПК 1.1. Изучает научно-техническую информацию, отечественный и зарубежный опыт по тематике исследования в области ландшафтной архитектуры;

ИПК 1.2. Принимает участие в разработке планов, программ и методик проведения исследований;

ИПК 1.3. Демонстрирует способность применять современные методы исследования в области ландшафтной архитектуры провести эксперимент по заданной методике, проводить измерения и наблюдения, составлять описания проводимых исследований, проанализировать полученные результаты;

ИПК 2.1. Осуществляет подготовку данных для составления обзоров, отчетов и научных публикаций;

ИПК 2.2. Участвует в подготовке научно-технических отчетов, обзоров, публикаций по результатам выполненных исследований в области ландшафтной архитектуры.

ИОПК-7.3. Владеет навыками обработки информации и анализа данных с использованием информационных технологий в профессиональной деятельности.

| Этапы практики     | Виды работ, связанные с будущей                  | Часы           |
|--------------------|--------------------------------------------------|----------------|
|                    | профессиональной деятельностью                   | всего          |
| 1. Организационный | 1. Проведение собрания по организации практики:  | $\overline{2}$ |
|                    | - знакомство с целями, задачами, требованиями к  |                |
|                    | практике и формами отчетности по практике        |                |
|                    | (программой практики);                           |                |
|                    | - знакомство с графиком проведения практики.     |                |
| 2. Ознакомительный | 1. Знакомство с правилами внутреннего распорядка | $\overline{2}$ |
|                    | и иными локальными нормативными актами ТГУ.      |                |
|                    | 2. Инструктаж по технике безопасности и охране   |                |
|                    | соблюдению правил противопожарной<br>труда,      |                |
|                    | безопасности, санитарно-эпидемиологических       |                |
|                    | правил и гигиенических нормативов в ТГУ.         |                |
| 3. Планирование    | Выбор<br>направления научного исследования       | 10             |

**9. Содержание практики**

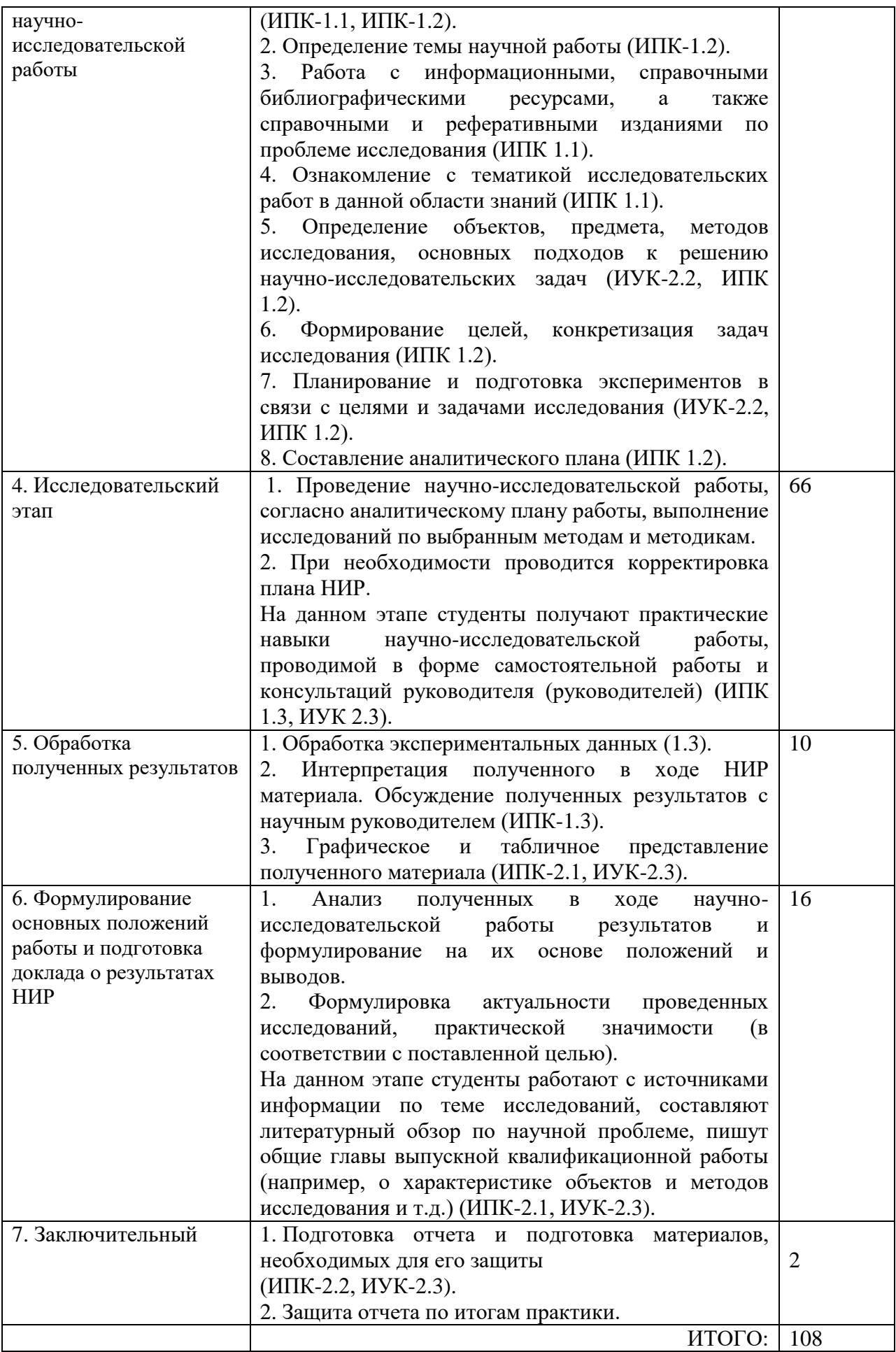

#### 10. Формы отчетности по практике

По итогам прохождения практики обучающийся в срок до завершения периода практики по календарному графику предоставляет научному руководителю:

- аналитический план исследований;

- отчет о прохождении практики, включающий в себя аналитический обзор (оформленный в свободной форме) и результаты аналитических исследований и их интерпретацию.

## 11. Организация промежуточной аттестации обучающихся

## 11.1 Порядок и форма проведения промежуточной аттестации

Промежуточная аттестация проводится в форме зачета и состоит из результатов дискуссий с научным руководителем, литературного обзора по научной проблематике ВКР. Учитывается вклад студента на этапе формулировки темы, составления аналитического плана, выбора методов и определения методики исследования на основе современных достижений науки.

## 11.2 Процедура оценивания результатов обучения

Оценка сформированности результатов обучения осуществляется научным руководителем на основе анализа предоставленных отчетных документов обучающегося и его ответов на вопросы.

## 11.3 Критерии оценивания результатов обучения

Результаты прохождения практики определяются оценками «зачтено», «не зачтено».

«Зачтено» – план НИР выполнен полностью: тема исследования актуальная и мало изучена; цель реализована последовательно; сделаны необходимые выкладки; показана обоснована теоретическая новизна исследования:  $\mathbf{H}$ практическая значимость исследований; выдвинуты собственные положения; нет «лишней» информации, имеются необходимые ссылки на источники, в т. ч. иностранную литературу; рассмотрение проблемы строится на содержательном уровне; материал структурирован и логично изложен; сформулированы четкие обоснованные выводы, отражающие реализацию цели; результаты НИР дополнены необходимым иллюстративным материалом (графиками, таблицами, диаграммами, схемами, фотоматериалами); даны полные аргументированные ответы на вопросы; дана положительная оценка руководителя НИР (студент уверенно владеет методологией исследования, современными методами исследования, способен к самостоятельной научно-исследовательской деятельности).

«Не зачтено» – план НИР не выполнен; имеются серьезные пробелы в научных исследованиях; допущены принципиальные ошибки при аргументации положений по теме исследования; уровень знаний недостаточен для будущей профессиональной деятельности; дан отрицательный отзыв руководителя НИР (студент не владеет методами исследования в необходимом объеме, не способен к самостоятельной научноисследовательской деятельности).

# 12. Перечень рекомендованной литературы и ресурсов сети Интернет

а) основная литература:

– Тихонова Е. Н. Научные исследования на объектах ландшафтной архитектуры /

Е. Н. Тихонова, А. С. Селиванова, Е. С. Фурменкова. - Воронеж : Воронежский

государственный лесотехнический университет имени Г. Ф. Морозова, 2017. – 84 с. ЭБС Лань. – URL:<http://e.lanbook.com/>

– Безуглов И. Основы научного исследования : учебное пособие / Безуглов И.Г. – Москва : Академический Проект, 2020. – 194 c.– URL: https://www.studentlibrary.ru/book/ISBN9785829126902.html

– Оформление работ : методические указания по оформлению курсовых и выпускных квалификационных работ / Томский государственный университет, Научная библиотека ; составители: Е. Ю. Кичигина, С. М. Григорьевская. – Томск, 2021. – 64 с. – URL: [https://www.lib.tsu.ru/win/produkzija/metodichka/NB\\_Metodichka\\_2021\\_god.pdf](https://www.lib.tsu.ru/win/produkzija/metodichka/NB_Metodichka_2021_god.pdf)

– ГОСТ 7.32–2017. Отчет о научно-исследовательской работе. Структура и правила оформления. ГОСТ Р 2.105–2019

– Единая система конструкторской документации (ЕСКД). Общие требования к текстовым документам.

– ГОСТ Р 7.0.100–2018 Библиографическая запись. Библиографическое описание. Общие требования и правила составления.

– ГОСТ Р 7.0.5–2008. Система стандартов по информации, библиотечному и издательскому делу. Библиографическая ссылка. Общие требования и правила составления.

Выбор основной литературы не ограничен курсом и учитывает специфику отобранного для выполнения ВКР материала.

б) дополнительная литература:

– Советы молодому учёному: методическое пособие для студентов, аспирантов, младших научных сотрудников и, может быть, не только для них / Под ред. Е.Л. Воробейчика. Екатеринбург: ИЭРиЖ УрО РАН, 2011. 122 с. Электронная версия книги.

– Богатов В. В. Организация научно-исследовательских работ: учебное пособие для студентов высших учебных заведений / В.В. Богатов. Владивосток: Дальнаука, 2008. 259 с. Электронная копия книги.

Чиндяева Л.Н. Древесные растения в озеленении сибирских городов / Л.Н. Чиндяева, М.А., Томошевич, А.П. Беланова, Е.В. Банаев ; под общ. ред. Е.В. Банаева. Рос. Акад. ааук, Сиб. отд-ние, Центральный сибирский ботанический сад. – Новосибирск, Академическое издательство «Гео», 2018. – 457 с. – URL : https://www.elibrary.ru/download/elibrary\_36515332\_28091409.pdf

Бабич, Н.А. Интродуценты в зеленом строительстве северных городов: монография / Н.А. Бабич, О.С. Залывская, Г.И. Травникова. - Архангельск: Арханг. гос. техн. ун-т, 2008. - 144 с.

– Каталог древесных растений, выращиваемых в питомниках АППМ. Деревья, кустарники, лианы. – М., 2017. – 420 с. (Кафедральная библиотека).

– Эбель А. Л. Определитель растений Томской области / А. Л. Эбель и [и др.]. Томск, 2014. – 464 с. (Кафедральная библиотека).

– Строительство и содержание объектов ландшафтной архитектуры : учебник / Теодоронский В. С. ; отв. ред. Теодоронский В. С. М.: Юрайт, 2017. – 363 с. – URL: <http://www.biblio-online.ru/book/7A60C7CE-D953-4779-9E9B-43223AC53003>

– Декоративная дендрология [Электронный ресурс] / Н. Р. Сунгурова. –  $Apxa$ нгельск : ИД С–  $A\Phi$ У, 2014. – URL:

<http://www.studentlibrary.ru/book/ISBN9785261009863.html>

– Вьюгин С.М., Вьюгина Г.В. Цветоводство и питомниководство : учебное пособие. – 3-е изд., стер. / С. М. Вьюгин, Г.В. Вьюгина. – СПб. : Лань, 2017. – 144 с. ЭБС Лань – URL :<http://e.lanbook.com/>

– Вьюгина Г.В. Цветоводство открытого грунта. – 1-е изд. / Г. В. Вьюгин, С. М. Вьюгина. – СПб. : Лань, 2017. – 256 с. ЭБС Лань – URL :<http://e.lanbook.com/>

Выбор дополнительной литературы не ограничен курсом и учитывает специфику отобранного для выполнения ВКР материала.

в) ресурсы сети Интернет:

- Фундаментальная электронная библиотека «Флора и фауна» [Электронный pecypc] – URL: http://herba.msu.ru/shipunov/school/sch-ru.htm

- Библиотека: книги по архитектуре и строительству | Totalarch [Электронный pecypc] – URL: http://www.gardener.ru/http://books.totalarch.com/

– Научная электронная библиотека eLIBRARY.RU [Электронный ресурс]. – Электрон. дан.  $-M., 2000- . - \text{URL: http://elibrary.ru/defaultx.asp})$ 

- Общероссийская Сеть КонсультантПлюс Справочная правовая система. http://www.consultant.ru

#### 14. Перечень информационных технологий

а) лицензионное и свободно распространяемое программное обеспечение:

- Microsoft Office Standart 2013 Russian: пакет программ. Включает приложения: MS Office Word, MS Office Excel, MS Office PowerPoint, MS Office On-eNote, MS Office Publisher, MS Outlook, MS Office Web Apps (Word Excel MS PowerPoint Outlook);

- публично доступные облачные технологии (Google Docs, Яндекс диск и т.п.).

б) информационные справочные системы:

- Электронный каталог Научной библиотеки **TFY** http://chamo.lib.tsu.ru/search/query?locale=ru&theme=system - Электронная библиотека (репозиторий) **TFV** 

http://vital.lib.tsu.ru/vital/access/manager/Index

 $-$  ЭБС Лань  $-$  http://e.lanbook.com/

- ЭБС Консультант студента - http://www.studentlibrary.ru/

 $-$ Образовательная платформа Юрайт  $-$ https://urait.ru/

 $\overline{2}$ K $\overline{2}$ N $\overline{2}$ N $\overline{2}$ 

 $\frac{1}{2}$   $\frac{1}{2}$   $\frac{1$ 

## 15. Материально-техническая база проведения практики

Аудитории для проведения занятий лекционного типа.

Аудитории для проведения занятий семинарского типа, индивидуальных и групповых консультаций, текущего контроля и промежуточной аттестации.

Помещения для самостоятельной работы, оснащенные компьютерной техникой и доступом к сети Интернет, в электронную информационно-образовательную среду и к информационным справочным системам.

Полевое и лабораторное оборудование: лабораторные микроскопы, весы и стерилизатор холодильник, климатическая камера, паровой (автоматический), электрический термостат, ламинарный шкаф, измеритель годичных колец и прироста деревьев, GPS-навигаторы, электронные теодолиты, оптические нивелиры, лазерные дальномеры с высотомером и угломером, мерные вилки, приростные буравы, буссоли, квадрокоптеры, графические планшеты.

Учебные материалы: определители цветочно-декоративных, кустарниковых и растений, иллюстрированные справочные пособия по древесных древесным. кустарниковым и цветочным растениям, учебные и учебно-методические пособия в области лесного хозяйства и ландшафтного строительства, карты лесов России и мира.

#### 16. Информация о разработчиках

Куклина Татьяна Эдуардовна - кандидат биологических наук, доцент кафедры лесного хозяйства и ландшафтного строительства Биологического института ТГУ.